# *Excel Workbook Text Converter*

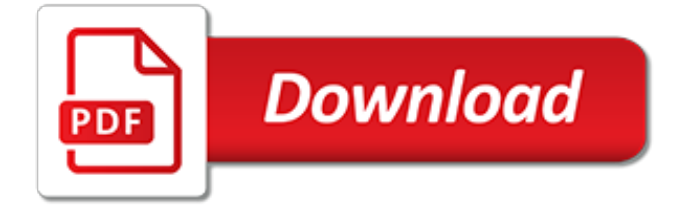

#### **Excel Workbook Text Converter**

Excel Manipulation Manipulation of Excel Workbook/Worksheets. Copy sheet data/formula from the same or different workbook.Specify ranges! Can be used to merge data from many sheets/workbooks. Append or concatenate specified data of a named sheet from a whole folder of workbooks to a single sheet

### **'Convert XLS' Excel Converter Tool. CSV TXT XLSX XLS ...**

Without any doubt, one of the most basic and common operations in Excel is opening a workbook. Regardless of their level (beginner or advanced), virtually every single Excel user has to constantly open workbooks.

## **Excel VBA Open Workbook: Open Files In VBA With These 2 Macros**

PDF to Excel Converter software can batch convert PDF to Excel files format without Adobe Acrobat, Acrobat Reader or any other third-party PDF reader or maker.

### **Free PDF to Excel Converter - Excel Tool**

The Winnovative Excel Library for .NET can be used in any type of .NET project, either ASP.NET and MVC web sites or Windows Forms and WPF applications, to enable your application to create new Excel documents from scratch or to edit existing Excel documents. The Winnovative Excel Library for .Net offers support both for the old Excel 97-2003 format (.xls) and for the new Excel 2007 and Excel ...

## **Winnovative Excel Library for .NET Home Page**

See how to share Excel workbook for multiple users by saving it to a local network or OneDrive, how to control user access to a shared Excel file and resolve conflicting changes.

### **Excel shared workbook: How to share Excel file for ...**

How to quickly batch import multiple csv/text/xml files in Excel? In Excel, you may have tied to save a workbook as csv file, text file or xml file, but have you ever tried to import multiple csv/text/xml files from a folder into a workbook or a worksheet?

### **How to quickly batch import multiple csv/text/xml files in ...**

Here you can download fully-functional trial versions of all Ablebits add-ins for Excel 2019, 2016-2007, plug-ins for Outlook and Word.

### **Free downloads of Ablebits.com Excel add-ins and Outlook ...**

How to Convert PDF to Excel without a Converter Tool If you do not have a converter, but can open and view PDF documents with Adobe Acrobat, you can still convert PDF files to Excel without the use of a converter.

### **10 Best PDF to Excel Converter 2019 - 100 % Original ...**

Merge Excel Files : Merge Excel Files software can merge excel sheets into one new sheet or merge excel workbooks into one new workbook with multiple worksheets. The software also can import one or more CSV files, XML files, TXT files into a blank MS Excel file, and insert them all into one sheet or individual sheets.

### **Excel Tools: Merge, Split, Convert, Match Excel Files**

Convert text strings to formulas with Kutools for Excel. If you don't like use the above code, you can apply Kutools for Excel's Convert Text to Formula feature, with its help, you can also convert text strings to formulas at once.. Kutools for Excel includes more than 300 handy Excel tools. Free to try with no limitation in 30 days.

### **How to convert text strings to formulas in Excel?**

Microsoft quietly removed the Text Import Wizard from Excel. Here is how you can get it back and how to use the Get & Transform Tools to import files.

### **Text Import Wizard Gone? Import CSV and Text Files in Excel!**

Remark. Currently, program can read text content only, do not support image, chart and other forms. A workbook is the group of worksheets that belong to the same document in Microsoft Excel.

## **XLS Reader**

New features that are not supported in earlier versions of Excel. Not all new features are supported in earlier versions of Excel. When you work in Compatibility Mode or want to save aworkbook to the Excel 97-2003 (.xls) file format, the Compatibility Checker can help you identify issues that may cause a significant loss of functionality or a minor loss of fidelity in the earlier version of Excel.

## **Use Excel with earlier versions of Excel - Excel**

An Excel workbook (.xlsx), a Word document (.docx), or PowerPoint presentation (.pptx) files can now be created by non-Microsoft software products by using the standards that are outlined by ISO/IEC 29500.

### **Error message "Do you want to download the converter ...**

How to Create a Histogram in Excel. This wikiHow teaches you how to create a histogram bar chart in Microsoft Excel. A histogram is a column chart that displays frequency data, allowing you to measure things like the number of people who...

## **How to Create a Histogram in Excel - wikiHow**

Do you want to convert a PDF file to a XLS file ? Don't download software - use Zamzar to convert it for free online. Click to convert your PDF file now.

## **PDF to Excel - Convert your PDF to XLS for Free Online**

How to Create a User Defined Function in Microsoft Excel. Even when Excel has a lot, probably hundreds, of built in functions like SUM, VLOOKUP, LEFT, and so on, once you start using Excel for more complicated tasks, you will often find...

## **How to Create a User Defined Function in Microsoft Excel ...**

The next method is to copy or move one or several Excel sheets manually to another file. Therefore, open both Excel workbooks: The file containing the worksheets which you want to merge (the source workbook) and the new one, which should comprise all the worksheets from the separate files.

### **Merge Excel Files: 6 Simple Ways of Combining Excel ...**

[If you're looking for a step-by-step explanation of how to extract data PDF to Excel using VBA, please refer to this post.In there, I explain how you can use VBA to implement the 3 PDF to Excel conversion methods I discuss below, and provide macro code examples.]

### **Convert PDF To Excel: 3 Easy Methods You Can Use Right Now**

Kernel for Excel Repair tool successfully repairs corrupted single or multiple XLS/XLSX file without modifying original file formatting and attributes.

[microsoft excel file conversion in progress,](http://churchresourceguide.com/microsoft_excel_file_conversion_in_progress.pdf) [home ab workouts for women one minute moves to help,](http://churchresourceguide.com/home_ab_workouts_for_women_one_minute_moves_to_help.pdf) [become an](http://churchresourceguide.com/become_an_seo_freelancer_work_from_home_generate_monthly_recurring.pdf) [seo freelancer work from home generate monthly recurring](http://churchresourceguide.com/become_an_seo_freelancer_work_from_home_generate_monthly_recurring.pdf), [measurement worksheets middle school](http://churchresourceguide.com/measurement_worksheets_middle_school.pdf), [ethiopian](http://churchresourceguide.com/ethiopian_grade_11_economics_textbook.pdf) [grade 11 economics textbook,](http://churchresourceguide.com/ethiopian_grade_11_economics_textbook.pdf) [electric potential difference worksheet answers,](http://churchresourceguide.com/electric_potential_difference_worksheet_answers.pdf) [spencerian penmanship](http://churchresourceguide.com/spencerian_penmanship_worksheets.pdf) [worksheets,](http://churchresourceguide.com/spencerian_penmanship_worksheets.pdf) [our political beginnings worksheet answers,](http://churchresourceguide.com/our_political_beginnings_worksheet_answers.pdf) [fun with the co worker chocolates and cream book 4,](http://churchresourceguide.com/fun_with_the_co_worker_chocolates_and_cream_book_4.pdf) [mr2 mk2 workshop manual](http://churchresourceguide.com/mr2_mk2_workshop_manual.pdf), [moral hazard text classics,](http://churchresourceguide.com/moral_hazard_text_classics.pdf) [mendelssohn early works for piano](http://churchresourceguide.com/mendelssohn_early_works_for_piano.pdf), [printable](http://churchresourceguide.com/printable_comprehension_worksheets.pdf) [comprehension worksheets](http://churchresourceguide.com/printable_comprehension_worksheets.pdf), [b worksheets for kindergarten](http://churchresourceguide.com/b_worksheets_for_kindergarten.pdf), [networking for a job](http://churchresourceguide.com/networking_for_a_job.pdf), [the complete works of joseph](http://churchresourceguide.com/the_complete_works_of_joseph_conrad.pdf) [conrad,](http://churchresourceguide.com/the_complete_works_of_joseph_conrad.pdf) [holt rinehart and winston biology textbook](http://churchresourceguide.com/holt_rinehart_and_winston_biology_textbook.pdf), [500 multiplication worksheets with 3 digit multiplicands 1 digit](http://churchresourceguide.com/500_multiplication_worksheets_with_3_digit_multiplicands_1_digit_multipliers.pdf) [multipliers](http://churchresourceguide.com/500_multiplication_worksheets_with_3_digit_multiplicands_1_digit_multipliers.pdf), [how does a 2 stroke engine work](http://churchresourceguide.com/how_does_a_2_stroke_engine_work.pdf), [worksheets on telling time,](http://churchresourceguide.com/worksheets_on_telling_time.pdf) [psychology high school textbook](http://churchresourceguide.com/psychology_high_school_textbook.pdf), [farm](http://churchresourceguide.com/farm_animals_worksheets.pdf) [animals worksheets](http://churchresourceguide.com/farm_animals_worksheets.pdf), [coulombs law practice 15.2 worksheet answers,](http://churchresourceguide.com/coulombs_law_practice_15_2_worksheet_answers.pdf) [pre algebra worksheets with answer key](http://churchresourceguide.com/pre_algebra_worksheets_with_answer_key.pdf), [mcdougal littell spanish 2 workbook answers,](http://churchresourceguide.com/mcdougal_littell_spanish_2_workbook_answers.pdf) [the appetite awareness workbook how to listen to your body](http://churchresourceguide.com/the_appetite_awareness_workbook_how_to_listen_to_your_body.pdf), [caterpillar 3406 workshop manual,](http://churchresourceguide.com/caterpillar_3406_workshop_manual.pdf) [dicho y hecho workbook beginning spanish](http://churchresourceguide.com/dicho_y_hecho_workbook_beginning_spanish.pdf), [building positive relationships at](http://churchresourceguide.com/building_positive_relationships_at_work.pdf) [work](http://churchresourceguide.com/building_positive_relationships_at_work.pdf), [inequalities worksheet 6th grade](http://churchresourceguide.com/inequalities_worksheet_6th_grade.pdf), [d nealian cursive worksheets](http://churchresourceguide.com/d_nealian_cursive_worksheets.pdf)